## Term 061 COE 561 Digital System Design and Synthesis

## HW# 5

**Q.1.** Consider the incompletely-specified FSM represented by the following state table:

| Input | Present State | Next State | Output |
|-------|---------------|------------|--------|
| 0     | S1            | S4         | 0      |
| 1     | S1            | S5         | 1      |
| 0     | S2            | S2         | 0      |
| 1     | S2            | S1         | 1      |
| 0     | S3            | S3         | 0      |
| 1     | S3            | S4         | *      |
| 0     | S4            | <b>S</b> 6 | 0      |
| 1     | S4            | S5         | 1      |
| 0     | S5            | <b>S</b> 6 | 1      |
| 1     | S5            | S3         | 0      |
| 0     | S6            | S1         | *      |
| 1     | S6            | S5         | 1      |

- (i) Replace the don't-care conditions by 0's and minimize the obtained state stable.
- (ii) Replace the don't-care conditions by 1's and minimize the obtained state stable.
- (iii) Minimize the state table of the incompletely specified FSM.
- **Q.2.** Consider the incompletely-specified FSM represented by the following state table:

| Input | Present State | Next State | Output |
|-------|---------------|------------|--------|
| 0     | S1            | S3         | 1      |
| 1     | S1            | S5         | *      |
| 0     | S2            | S3         | *      |
| 1     | S2            | S5         | 1      |
| 0     | <b>S</b> 3    | S2         | 0      |
| 1     | <b>S</b> 3    | S1         | 1      |
| 0     | S4            | S4         | 0      |
| 1     | S4            | S5         | 1      |
| 0     | S5            | S1         | 0      |
| 1     | S5            | S4         | 1      |

- (i) Perform symbolic minimization of the state table using implicant merging, covering and disjunctive relations. Represent the encoding constraints resulting from symbolic minimization in matrices.
- (ii) Show all the seed dichotomies and prime dichotomies satisfying the constraints.
- (iii) Find a minimum cover of seeds by primes. Derives the states codes based on the solution obtained.
- (iv) Using K-MAP, obtain the equations for the output and flip-flops. Compare your solution to the solution obtained by running the SIS command *stg\_to\_network* using the state codes obtained in (iii).
- (v) Perform state assignment using the program nova by running the SIS command *state\_assign nova*. Compare the obtained solution to your solution in (iv) in terms of number of literals.
- (vi) Perform state assignment using the one-hot encoding by running the SIS command state\_assign jedi -e h. Compare the obtained solution to your solutions in (iv)-(v) in terms of number of literals.
- (vii) Derive the weighted complete state graph based on the **fanout oriented** algorithm. Then, assign the state codes to minimize the cost function  $\sum_{i=1}^{N_s} \sum_{j=i+1}^{N_s} Weight(v_i, v_j) * Dist(v_i, v_j).$ Perform state assignment using the SIS command

*state\_assign jedi -e o*. Compare the obtained solution to the solution you obtained.

(viii) Derive the weighted complete state graph based on the **fanin oriented** algorithm. Then, assign the state codes to minimize the cost function  $\sum_{i=1}^{N_s} \sum_{j=i+1}^{N_s} Weight(v_i, v_j) * Dist(v_i, v_j).$ Perform state assignment using the SIS command

state\_assign jedi -e i. Compare the obtained solution to the solution you obtained.

**Q.3.** Consider the synchronous sequential circuit given below-specified FSM represented by the following state table:

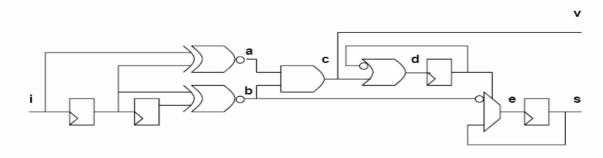

- (i) Draw the synchronous network graph corresponding to the given circuit. In the graph, vertices represent inputs, outputs, gates, and fanout stems.
- (ii) Assume that delay of each gate is 1. Retime the graph to reduce the cycle time. Draw the resulting circuit.
- (iii) Read the library **synch.genlib** using the command **read\_library synch.genlib**. Then, map your design to the library using the command **map**—s. Then, retime the circuit using the command **retime**. Compare the maximum arrival time before and after retiming. Compare the obtained solution to the solution you obtained in (ii).